## **Mozgásvizsgálati mérések internetes megjelenítése**

#### **Zemkó Szonja - Dr. Siki Zoltán**

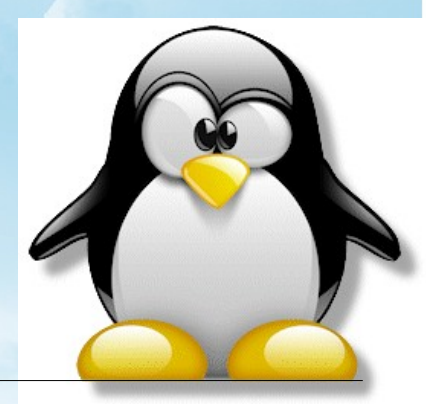

**MMK-GGT M2** konferencia Székesfehérvár, 2011. november 25.

C TemplatesWise.con

# **Áttekintés**

- Az ötlet megszületése
- Nyílt szabványok és nyílforrású szoftverek
- A rendszer komponensei
- Bemutató

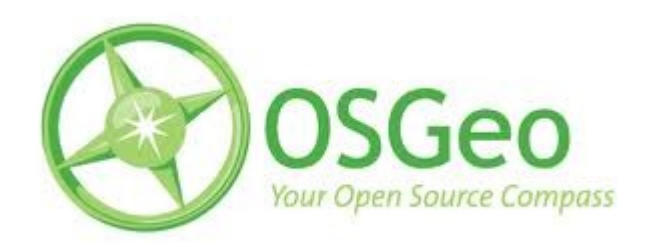

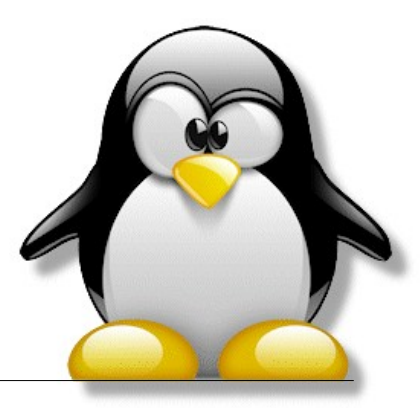

# **Az ötlet megszületése**

2007 – Leica TCA műszerek beszerzése

- 2008 Paks lokalizációs torony automatizált mérés és feldolgozás
- 2009 Ch épület süllyedése, Soldata: Cyclops és Geoscope Web
- 2011 Zemkó Szonja diplomaterve
- 2011 Alagútmérés, automatizált mérésfeldolgozás (MSc tárgy)
- 2011 Nyílt forráskódú szoftverekre alapozott rendszerfejlesztés indítása

# **Nyílt szabványok**

- Ingyenesek és nyilvánosak
- Nincs korlátozás, ki, mikor és hol használhatja
- Nincsenek licenc díjak
- Vállalkozás semleges, egyik céget sem részesíti előnyben
- Adat független, független az adattárolás módjától és formátumától
- Konszenzuson alapuló testület hagyja jóvá, nem egy szűk csoport

Az internetes térképpublikálás területén az Open Geospatial Consortium nyílt szabványokat dolgoz ki (pl. GML, KML, WMS) SOS – Sensor Observation Service szabvány (XML)

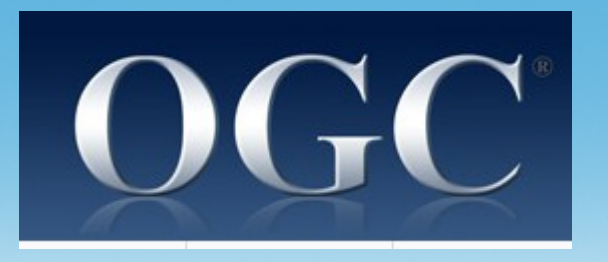

# **Szabad és nyílt forráskódú szoftver**

Négy szabadság (Richard M. Stallman) 1. A program futtatása tetszőleges célból 2. A program működésének tanulmányozása és adaptálása az igényeinknek megfelelően (forráskód)

- 3. A program továbbadásának szabadsága
- 4. A program továbbfejlesztési lehetősége és a fejlesztések visszajuttatása a fejlesztői és felhasználói közösségnek (forráskód)

#### **A GPL nem csak biztosítja ezeket a szabadságokat, hanem a védelmét is szolgálja!**

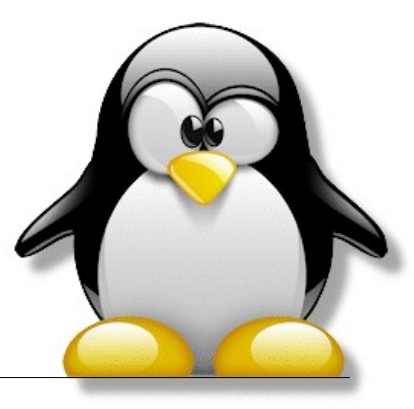

Nem ingyen sörről van szó!

# **Nyílt forrású programok elterjedése Európában**

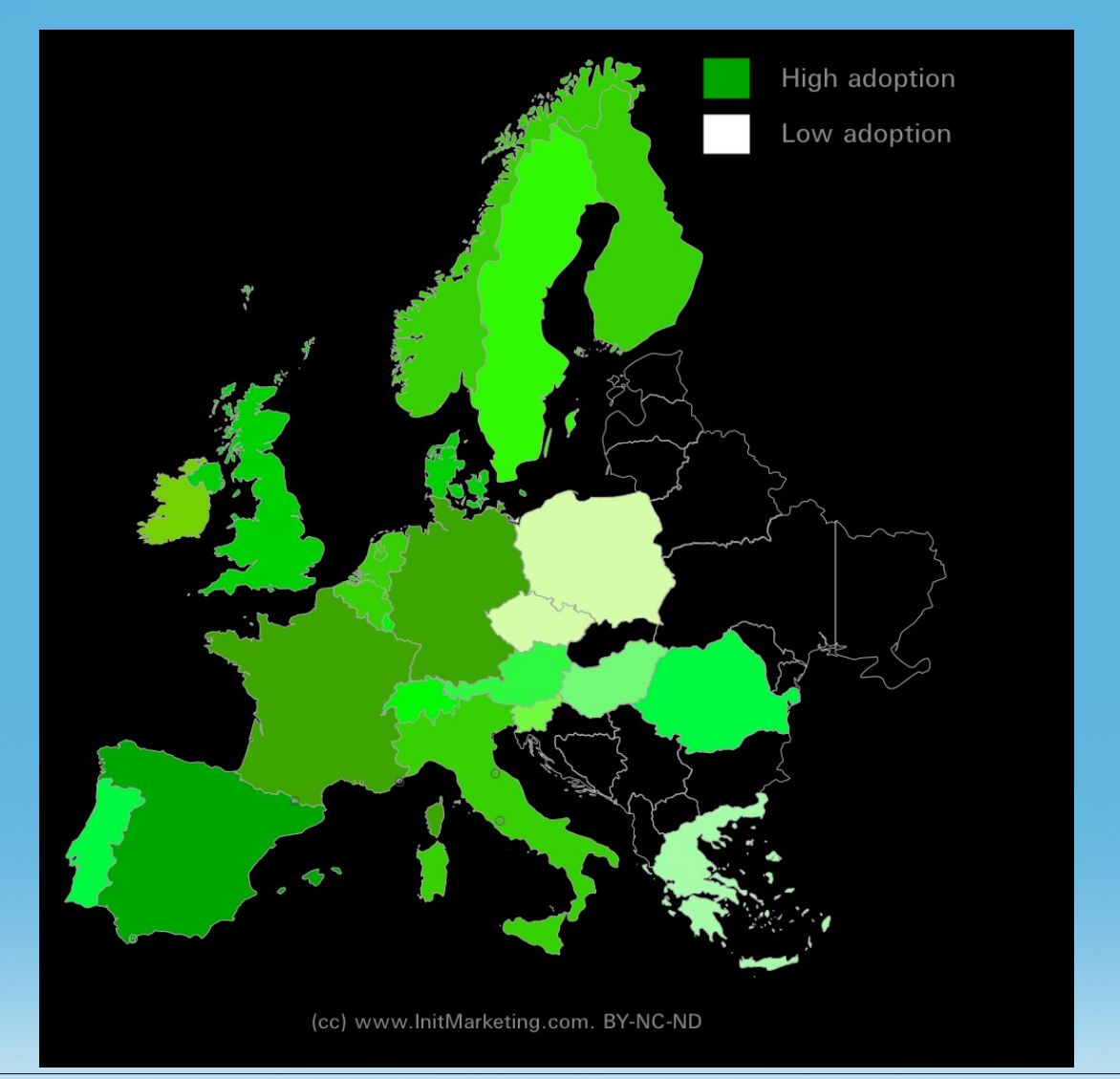

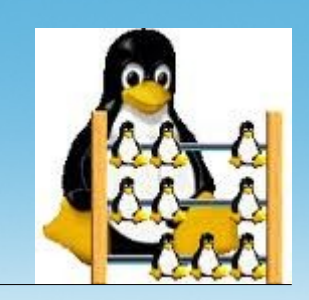

## **A rendszer komponensei**

Szenzorok : Leica TCA 1800, 1200; Trimble 5503

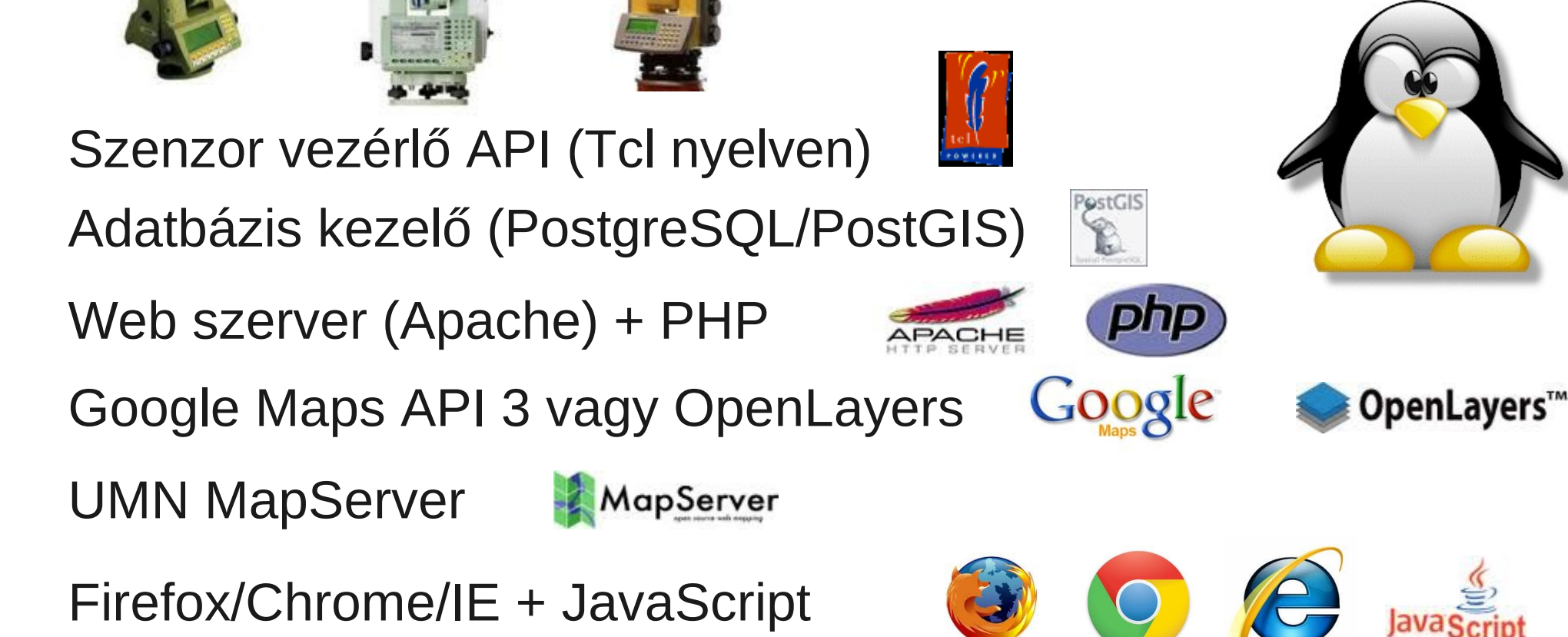

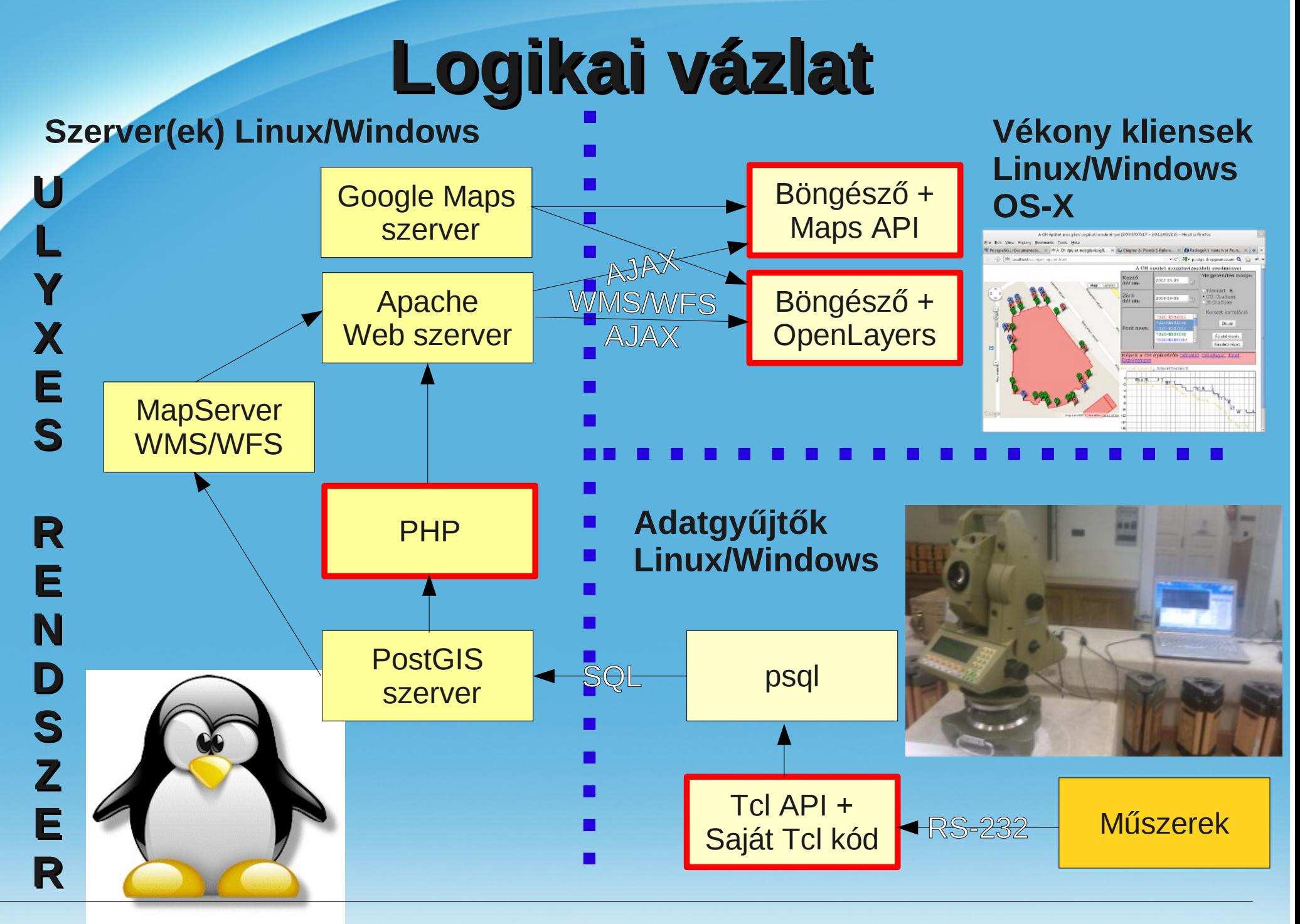

# **Műszer vezérlés**

#### **Háromféle feladat**:

- Robot mérőállomás + automatikus irányzás (ATR) prizmával megjelölt pontok ismételt mérése (mozgásvizsgálat)
- Robot mérőállomás + prizma követés (Lock) mozgó prizma pályájának ellenőrzése (folyamat vezérlés)
- Robot mérőállomás + prizma nélküli távmérés szkennelés (kubatura meghatározás)

**Tcl API** – eltérő műszerek azonos kezelése a programozás szempontjából Alapvető funkciók – soros vonal (RS-232) kezelés, üzenet küldés és fogadás Műszer specifikus funkciók – forgatás, távmérés, ... Számítások – átváltások, ...

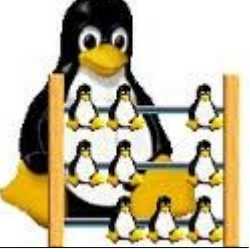

# **Adatbázis feltöltése**

Tcl programból generált SQL utasítások psql – PostgreSQL parancssori elérése A terepen internet kapcsolat szükséges Parancssori megoldás, szkriptbe foglalható, ütemezve indítható (cron vagy ütemezett feladat)

## **Web szerver**

Vékony kliensek felé grafikus felhasználói felület a böngészőben HTML oldalak publikálása PHP vagy más szerver oldali programok futtatása (CGI, pl. OWTchart, gnuplot)

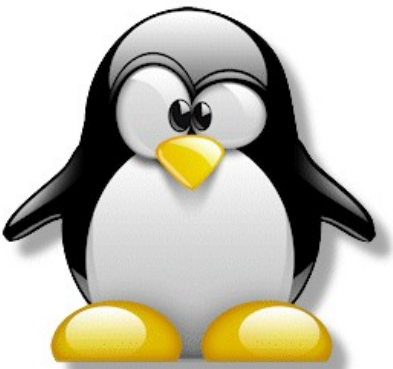

## **Térképi adatok**

#### **Több megoldás**

Google térképek felhasználása Google Maps API Google térképek + WMS szerver felhasználása OpenLayers Saját WMS szerver (UMN MapServer + OpenLayers vagy GeoServer + OpenLayers).

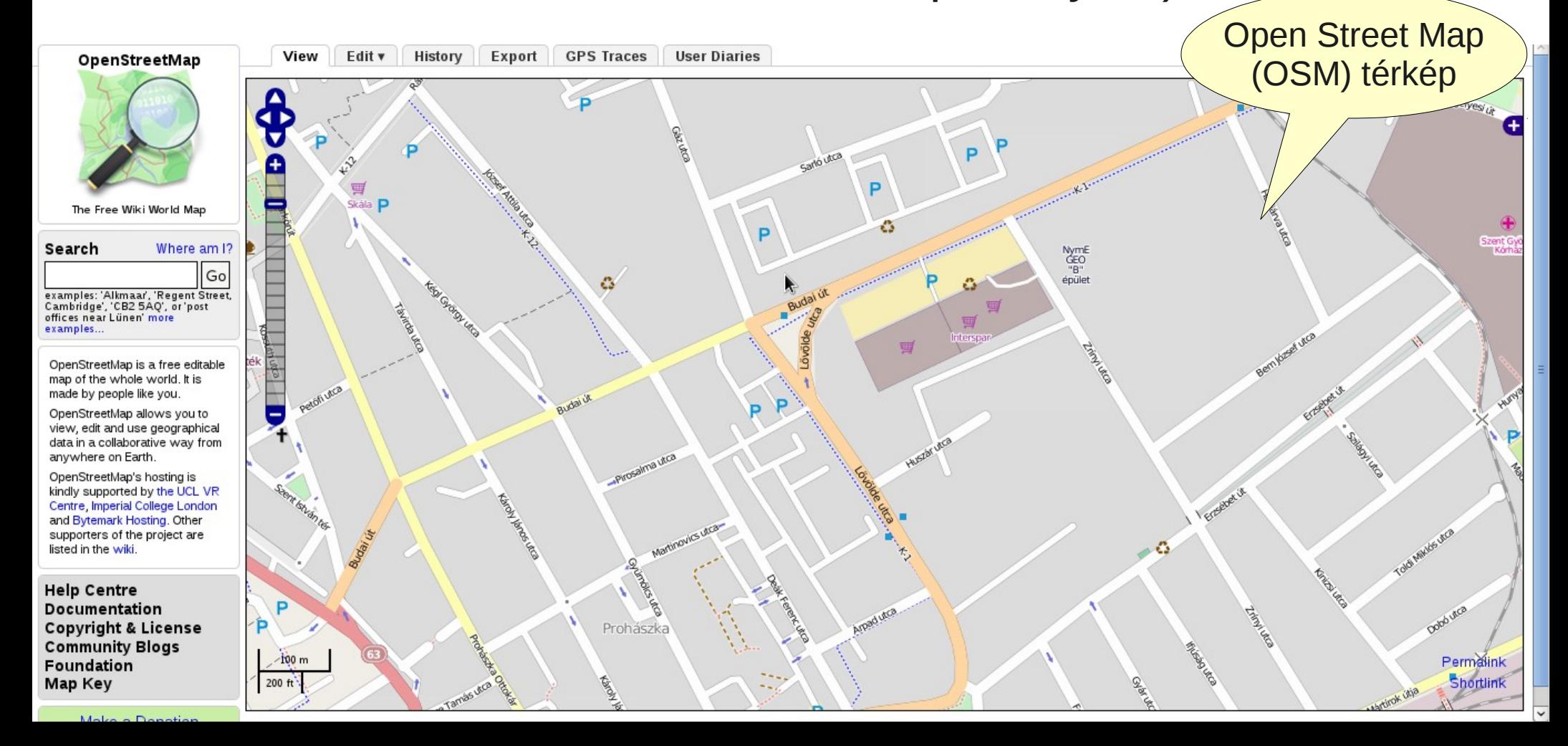

# **Térkép és grafikon**

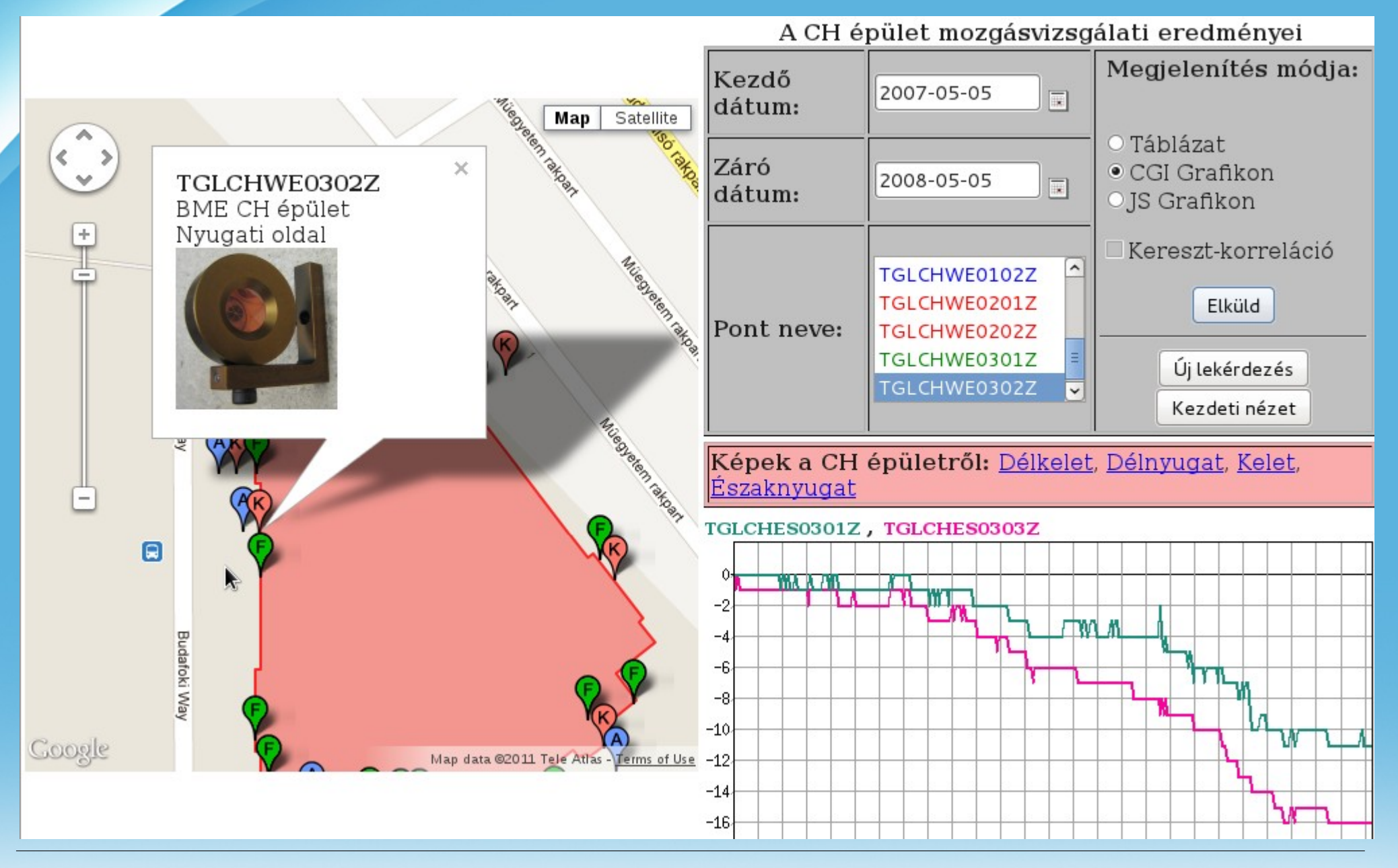

## **Légifénykép és táblázatos adatok**

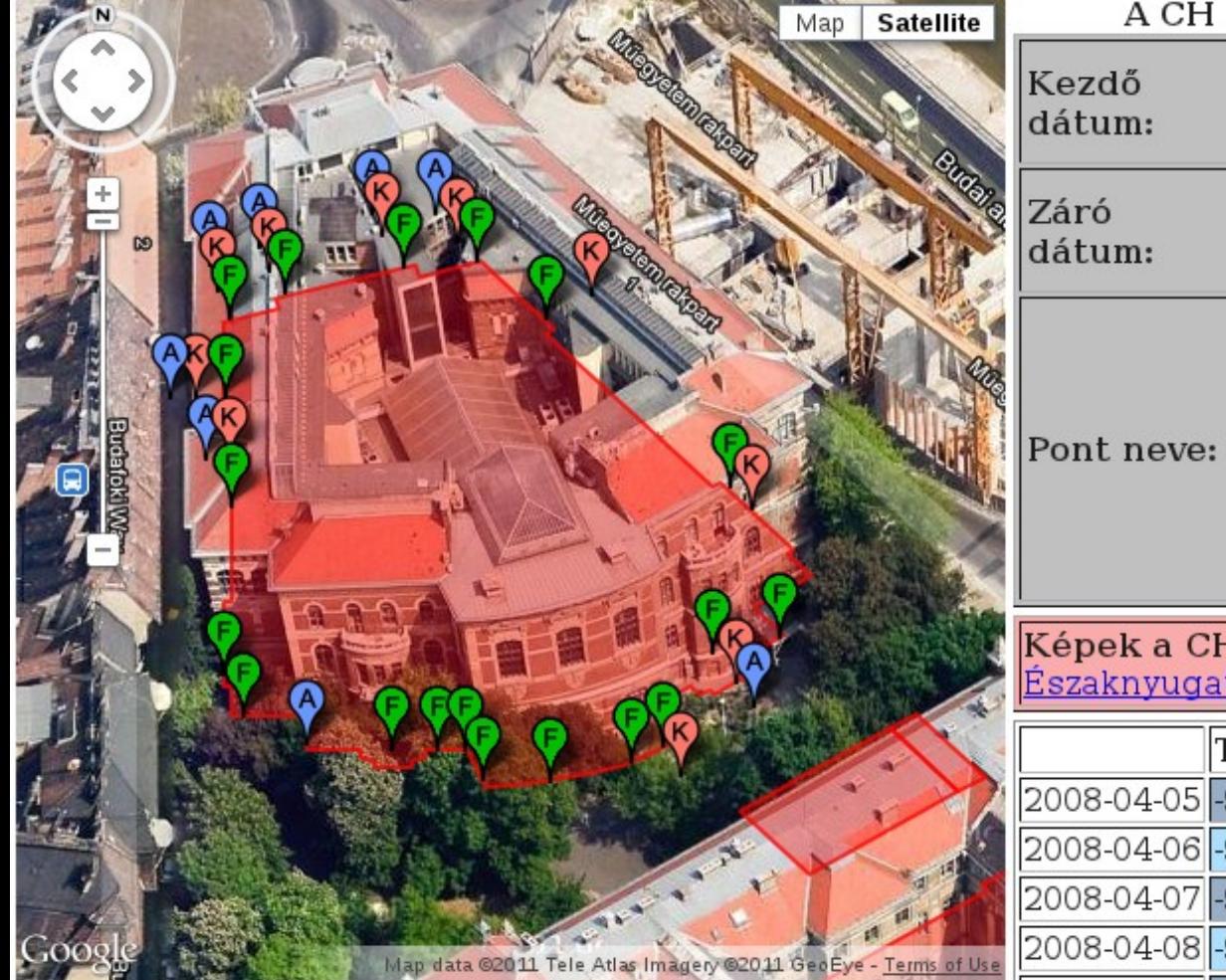

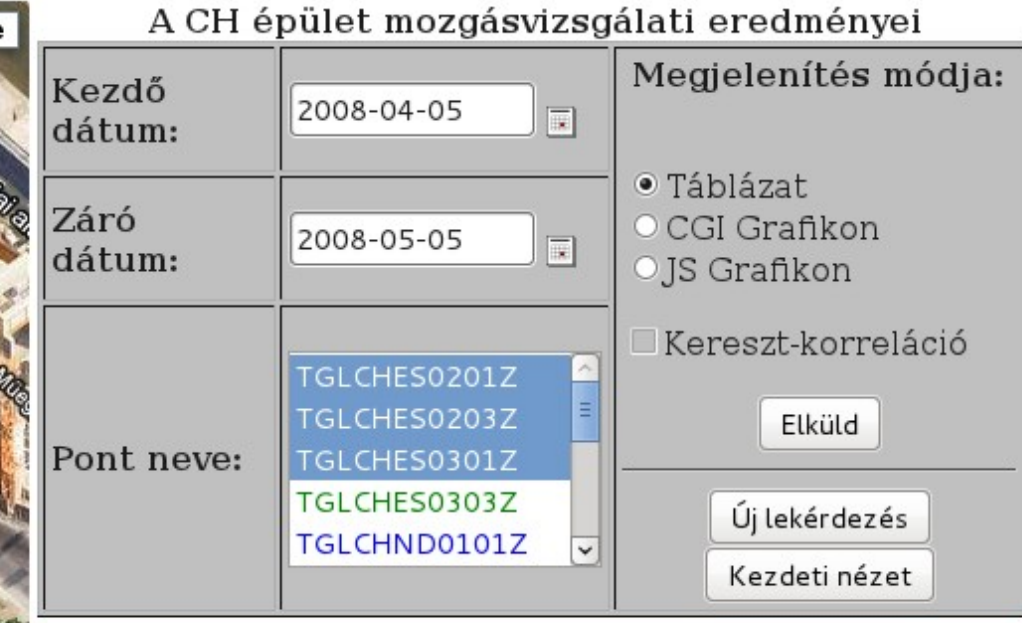

Képek a CH épületről: Délkelet, Délnyugat, Kelet, Északnyugat

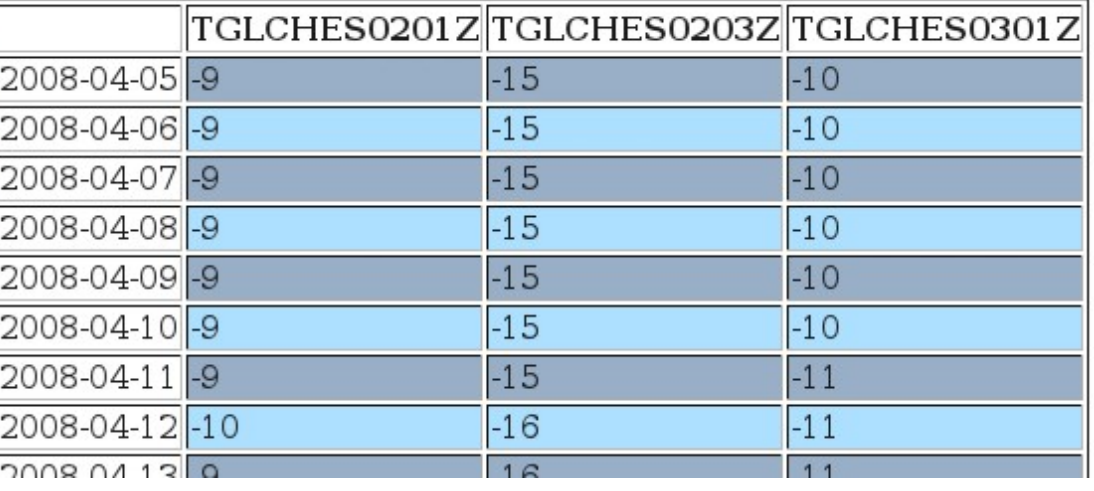

### **Erzsébet híd lehajlás vizsgálata**

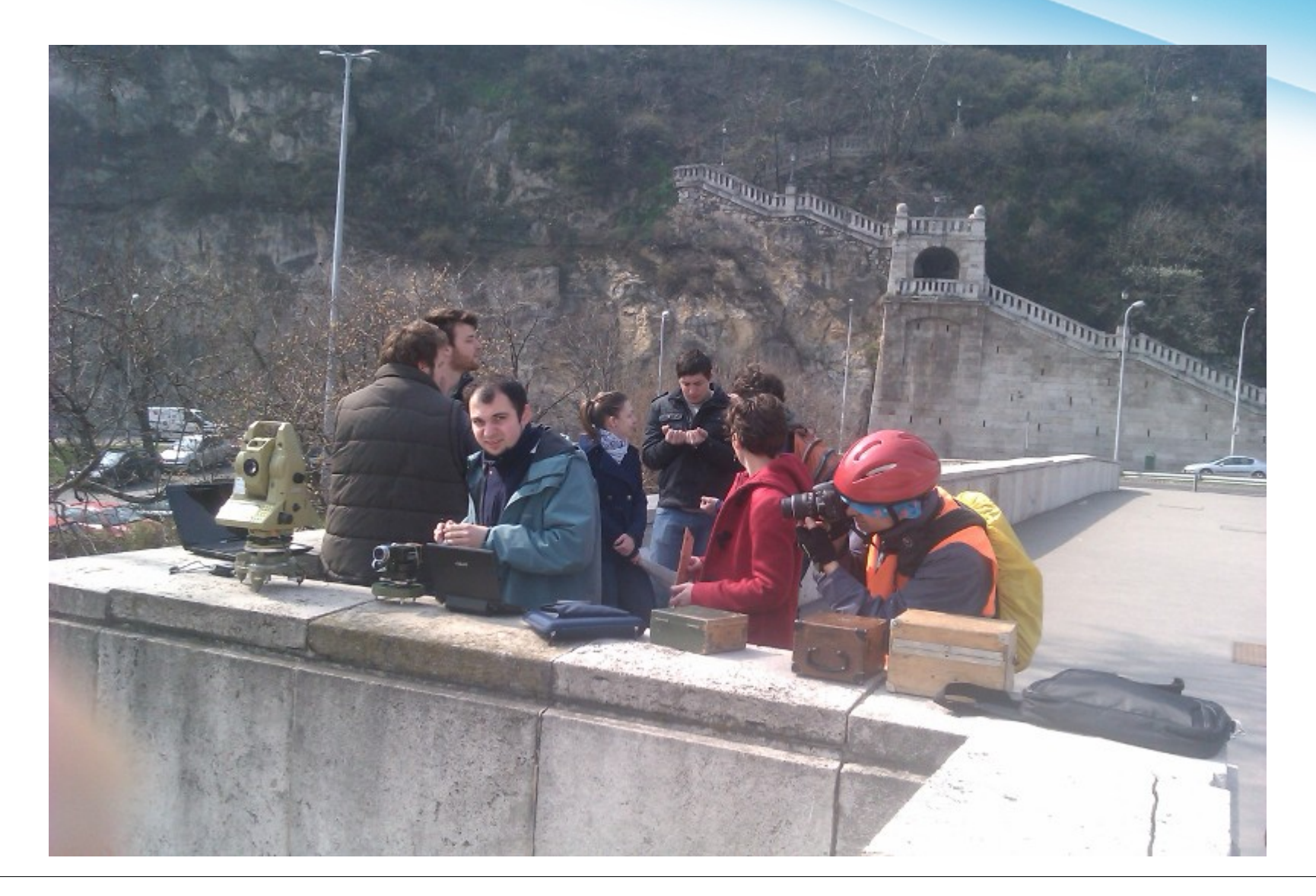

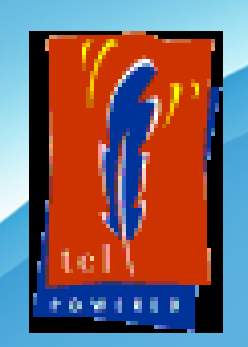

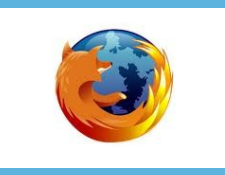

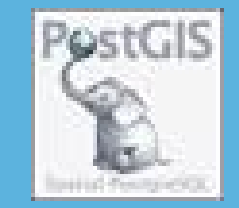

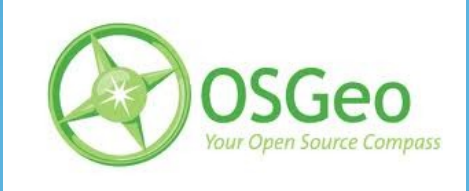

### **Folytassuk szabadon!**

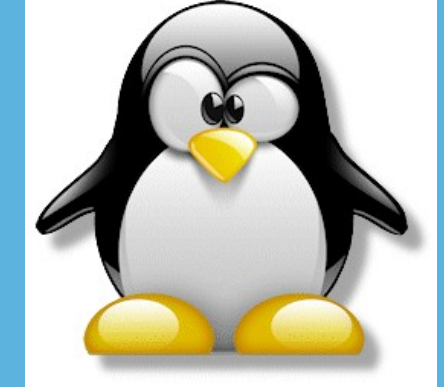

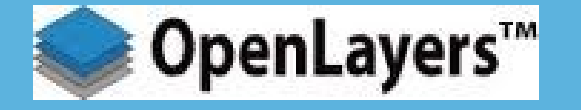

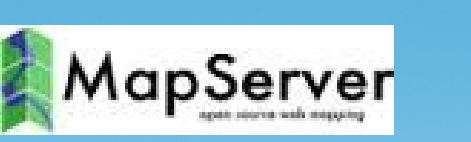

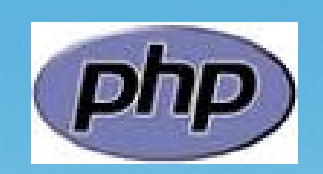

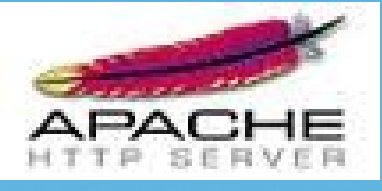

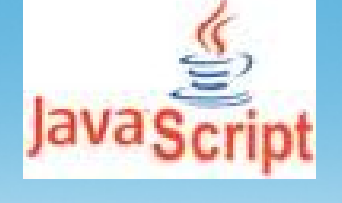

<http://www.agt.bme.hu/php/browse.php?/foss>